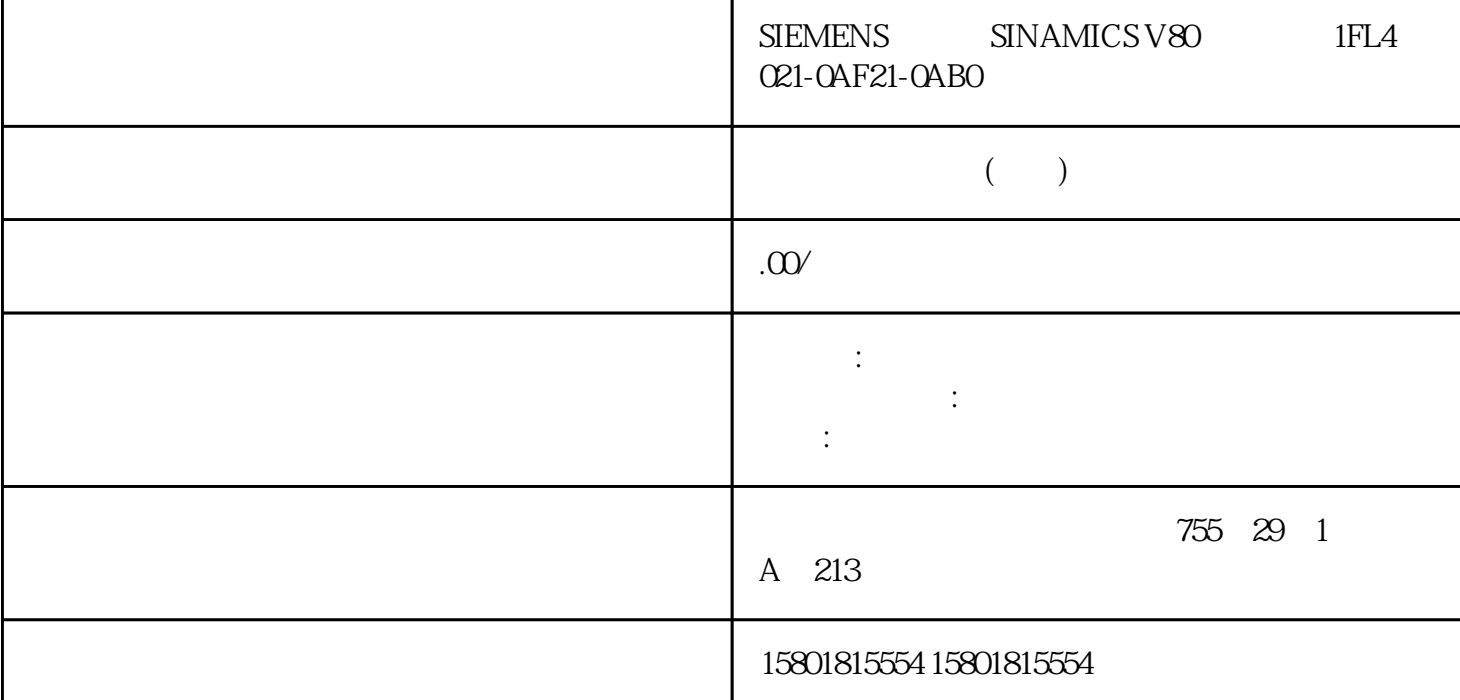

 $r0046=0$   $00=1$  (  $r>1$  ),  $\therefore$  p0840  $0 \qquad - \qquad 01 = 1 \, ( \qquad \qquad ), \quad : p0844 \qquad p0845 \qquad \qquad 0$  $C2 = 1$  ( ), :- p $C848$  p $C849$  0  $C8 = 1$  ( ), :p0852 0 04 = 1  $-$  p1230 1  $\sigma$ 06:在准备阶段位 08 = 1 ( 缺少使能 ), 当 :- 安全功能已使能,STO 有效。- 存在反应为 STOP A  $STO$  - EP (X21, X41, p9620 p9620 p9620 p9620 p9620 percentilate  $\sim$  PROFIsafe TM54F  $STO$  - PROFIsafe TM54F  $STO$   $O\Theta = 1$  (  $\therefore$  ),  $\therefore$  p0864  $\tag{2.10}$  $10 = 1$  ( ),  $\therefore$  p1140 0  $11 = 1$  ( ),  $\beta$  ,  $\beta$  :- p1141  $\beta$  0  $\beta$  -  $\beta$  JOG  $\beta$  JOG  $\beta$  $\Omega(p1055)$   $1(p1056)$   $1$   $12=1$  ( ), :-  $p1142$  0 - $\therefore$  " (r0108.4 = 1) p1142 0 16 = 1 (), :- \* \* \* \* OFF1" \* \* \* \* \* OFF1= 0  $17 = 1$  (  $17 = 1$  ),  $\therefore$   $\frac{17}{10000} > 0$   $\frac{10000}{10} > 0$   $\therefore$  $\text{CFF2}$  -  $\text{(p0105 = 0)}$   $\text{(r7850|DO-} = 0)$  18  $= 1$  (  $\overrightarrow{0}$ ,  $\overrightarrow{0}$ ;  $\overrightarrow{0}$  of F2' -  $\overrightarrow{0}$  (p0105 = 0)  $\overrightarrow{0}$  (r7850[DO- ]=0) 18<br>  $= 1$  (  $\overrightarrow{0}$ , DRIVE-CLiQ  $\overrightarrow{20}$  = 1 (  $\overrightarrow{0}$ ),<br>  $\overrightarrow{5}$  = 1 (  $\overrightarrow{0}$ ),  $21 = 1$  (nO4619 =  $21 = 1$  )<br>  $21 = 1$  (nO4619 =  $21 = 1$ )  $"S4"$  "  $-S5x"$  2610 -  $(r0046.19=$  $0 \t 21 = 1$  ( ), :  $(p1216)$   $($   $)$   $VA$  $22:26 = 1$  (  $\Rightarrow$  ),  $\Rightarrow$  (p0105 = 0)  $(r7850|DO$   $]=0$  - zhonggong " " (BI: p0897 = 1  $)$  -并联中的所有功率单元均被取消 (p0125,p0895)。-驱动处于 "PROFIenergy 节能模式 "(r5600,CU  $)$  27 = 1 (  $\qquad$  ),  $\qquad$ :SINAMICS S12005150  $\qquad$  , 06/2020, 6SL3097-5AP00- 0RP2 792

 $22$   $($   $)$   $28 = 1$  ( $)$ , :- $29 = 1$  (  $29 = 1$  ),  $\therefore$  Bl:p0266[1]  $30 = 1$ (  $10 = 30$  ):- p0856  $0$  extending the extension of the three fields  $\frac{u}{a}$  . The extension of the system  $\frac{u}{a}$  $31 = 1$  (  $\qquad \qquad$ ),  $\qquad \qquad$  :- $JOG 1 2 10046=0$   $TO46=0$  $\therefore$  p0840 0 - 01 = 1 ( ),  $\therefore$  p0844 p0845 0  $\alpha$  = 1 ( ), :- p $\alpha$ 38 p $\alpha$ 39 0  $\alpha$  = 1 ( ),  $\therefore$  p0852 0 04 = 1 - p1230  $1 \t 65 \t 66 \t 68 = 1 ( )$ ,  $\therefore$  STO -STOP A STO:- EP (X21, X41, p9620 p9620 p9620 p9620 p9620 percentilate  $\sim$  PROFIsafe TM54F  $STO$  - PROFIsafe TM54F  $STO$   $O\Theta = 1$  (  $\therefore$  ),  $\therefore$  p0864  $\tag{2.10}$  $10 = 1$  ( ),  $\therefore$  p1140 0  $11 = 1$  ( ),  $\mathcal{L}$ ,  $\mathcal{L}$  :- p1141  $\mathcal{L}$  0  $\mathcal{L}$   $\mathcal{L}$   $\mathcal{L}$   $\mathcal{L}$   $\mathcal{L}$   $\mathcal{L}$   $\mathcal{L}$  $O(p1055)$   $1(p1056)$   $1$   $12=1$  (  $1$ ),  $\therefore$   $p1142$   $0$  - $\therefore$  " (r0108.4 = 1) p1142 0 16 = 1 (), :- \* \* \* \* OFF1" \* \* \* \* \* OFF1= 0  $17 = 1$  (  $17 = 1$  ),  $\therefore$   $\frac{17}{10000} > 0$   $\frac{10000}{10} > 0$   $\therefore$  $\text{CFF2}$  -  $\text{(p0105 = 0)}$   $\text{(r7850|DO-} = 0)$  18  $= 1$  ( ), :- "OFF3"  $\hbox{OFF3}$ "  $= 1$  (  $\hbox{OFF4}$  ),  $\therefore$  , DRIVE-CLiQ and  $20 = 1$  $"S4"$  "  $-S5x"$  2610 -  $(r0046.19=$  $0 \t 21 = 1$  ( ), :  $(p1216)$  - ( ) 22:  $26=$  $1()$ ,  $\therefore$   $(p0105 = 0)$   $(r7850[D0] = 0)$ . zhonggong "  $"$  (BI: p0897 = 1)  $p0125$   $p0895$   $\hspace{1cm}$   $\hspace{1cm}$   $\hspace{$ :- the same of the constant of the SINAMICS S120/S150 to the GM2020, 6SL3097- 5AP00- 0RP2 812:  $22 \t 28 = 1$  ( ),  $\therefore$   $29 = 1$  ( ),  $\therefore$  $\text{Bl:p0266[1]}$   $30 = 1$  ): $p0856$  0  $\frac{1}{2}$  -  $\frac{1}{2}$  -  $\frac{1$  $31 = 1$  ( ),  $\therefore$   $\text{JOG } 1 \quad 2$ rOO46=0  $O = 1$  (  $O = 1$  ),  $\therefore$  pO840  $O = 0$  $-$  01 = 1 ( ),  $\therefore$  p0844 p0845 0 02 = 1 ( ), :- p0848 p0849  $0$   $0 \in 1$  (  $)$ , :- p0852 0  $0 = 1$  - p1230 1  $0 = 0$ 06:在准备阶段位 08 = 1 ( 缺少使能 ), 当 :- 安全功能已使能,STO 有效。- 存在反应为 STOP A  $STO$  - EP (X21, X41, p9620 p9620 p9620 p9620 p9620 percentilate  $\sim$  PROFIsafe TM54F  $STO$  - PROFIsafe TM54F  $STO$   $O\Theta = 1$  (  $\therefore$  ),  $\therefore$  p0864  $\tag{2.10}$  $10 = 1$  ( ),  $\therefore$  p1140 0  $11 = 1$  ( ),  $\beta$  ,  $\beta$  :- p1141  $\beta$  0  $\beta$  -  $\beta$  JOG  $\beta$  JOG  $\beta$  $\Omega(p1055)$   $1(p1056)$   $1$   $12=1$  ( ), :-  $p1142$  0 - $\therefore$  " (r0108.4 = 1) p1142 0 16 = 1 (), :- \* \* \* \* OFF1" \* \* \* \* \* OFF1= 0  $17 = 1$  (  $17 = 1$  ),  $\therefore$   $\frac{17}{10000} > 0$   $\frac{10000}{10} > 0$   $\therefore$  $\text{CFF2}$  -  $\text{(p0105 = 0)}$   $\text{(r7850|DO-} = 0)$  18  $= 1$  ( ), :- "OFF3"  $\hbox{OFF3}$ "  $= 1$  (  $\hbox{OFF4}$  ),  $\therefore$  , DRIVE-CLiQ and  $20 = 1$ 

 $*$  S4  $*$   $*$  S5x"  $2610$  -  $(r0046.19 =$  $0 \t 21 = 1$  ( ), :  $(p1216)$   $($   $)$   $VA$  $22 \t 26 = 1 \t (12 \t (12 \t 16))$ ,  $\therefore$   $(12 \t (12 \t 16)$  $(r7850|DO$   $]=0$  - zhonggong " " (BI: p0897 = 1  $)$  - $\rm p0125\quad p0895\qquad\qquad$  "  $\rm PROFl energy\qquad\qquad$  " (r5600, CU  $)$  27 = 1 (  $\qquad$  ),  $\qquad$ :SINAMICS S12005150  $\qquad$  , 06/2020, 6SL3097- 5AP00- 0RP2 832  $22$   $($   $)$   $28 = 1$  ( $)$ , :- $29 = 1$  (  $29 = 1$  ),  $\therefore$  Bl:p0266[1]  $30 = 1$ (  $10 = 30$  ):- p0856  $0$  extending the extension of the three fields  $\frac{1}{2}$  ,  $\frac{1}{2}$  ,  $\frac{1}{2}$  ,  $\frac{1}{2}$  ,  $\frac{1}{2}$  ,  $\frac{1}{2}$  $31 = 1$  ( ),  $\therefore$  $J$ OG 1  $\sim$  2  $\sim$  PROFIdrive  $p0092 = 0$  PROFIdrive  $V2.3$   $(rg976)$   $DCC$  "  $IF1$ PROFIdrive PZD ", " IF1 PROFIdrive PZD", " IF2 PZD" V4.4 " IF2 PZD"  $V44$  $V4.3$   $p0092 = 1$ : PROFIdrive **PROFIdrive** 运行,则会输出相应的显示信息。设置控制器周期会导致电机模块的降容使用 (例如:p0115[0] = 400 us --> 375 us) (r9976) DCC IF1 PROFIdrive PZD ", " IF1" PROFIdrive PZD", " IF2 PZD", V44 "  $IF2$   $PZD''$  $V44$ V4.3 0: PROFIBUS1: PROFIBUS r0110, p0115 A01223, A01224小心: 在等时同步运行中,电流控制器采样时间 (p0115[0])必须为 125 us SERVO 187.5 150 100 93.75 75 62.5 50 37.5 31.25 us VECTOR 3125 21875 200 187.5 175 156.25 150 137.5 us Ti To  $Tdp$ PROFIdrive pOO92 = 0: PROFIdrive V2.3  $(r9976)$  DCC " IF1 PROFIdrive PZD ", " IF1 PROFIdrive PZD", " IF2 PZD", V4.4  $"$  IF2  $PZD"$  $V44$  $V43$   $p0092 = 1$ : PROFIdrive PROFIdrive  $p0115[0] = 400$  us --> 375 us) (r9976) DCC IF1 PROFIdrive PZD ", IF1 PROFIdrive PZD", " IF2 PZD" V44 "  $IF2$   $PZD"$  $V44$ V4.3 0: PROFIBUS1: PROFIBUS r0110, p0115 A01223, A01224小心: 在等时同步运行中,电流控制器采样时间 (p0115[0])必须为 125 us SERVO 187.5 150 100 93.75 75 62.5 50 37.5 31.25 us VECTOR 3125 21875 200 187.5 175 156.25 150 137.5 us Ti To  $\Gamma$ dp  $\Gamma$  $p0115$   $p0112 =$ 

0  $p0092$